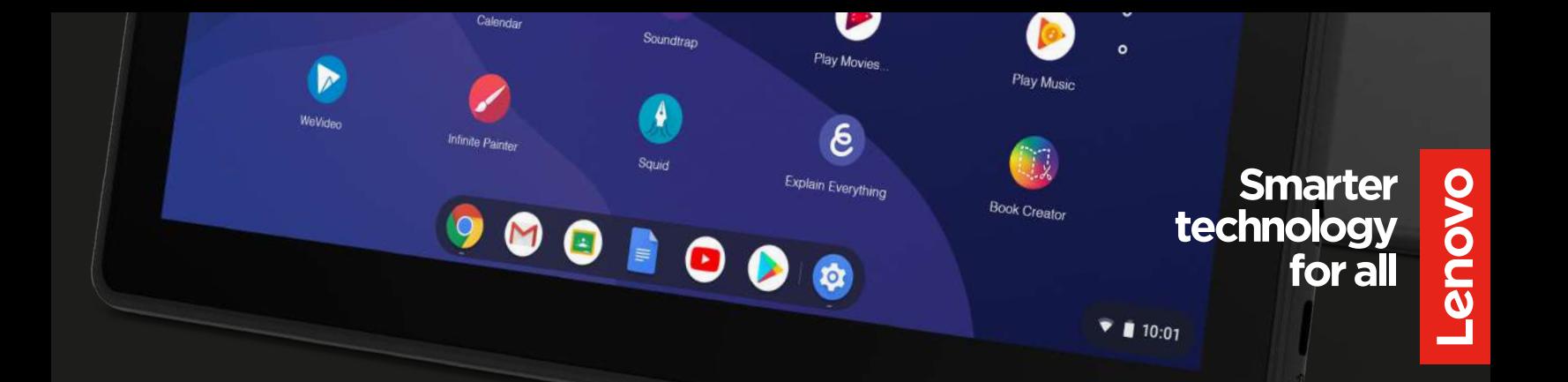

## EDUCAÇÃO LENOVO

# **Lenovo + Aplicativos de Criatividade para Chromebooks**

#### MOCÃO DA CRIATIVIDADE, APRENDIZADO E COLABORAÇÃO

Os dispositivos Chromebook da Lenovo são uma escolha popular para escolas devido à sua interface amigável, fácil gerenciabilidade e segurança multicamadas. Emparelhados com os Aplicativos de Criatividade disponíveis através do Chromebook App Hub, esses dispositivos passam de poderosos para verdadeiramente empoderadores, ajudando os alunos a desbloquearem seu potencial enquanto aprendem através da exploração criativa.

Começar com os Aplicativos de Criatividade para Chromebooks é tão fácil quanto *instalar, ativar e criar.*

## **INSTALAR**

Administradores podem comprar e instalar esses aplicativos, ativar licenças de aplicativos e rastrear o uso do aplicativo durante o ano letivo, tudo a partir do Google Admin Console. Com o Chrome Education Upgrade, gerenciar milhares de dispositivos e aplicativos Chromebook da Lenovo é simples e sem complicações.

## **ATIVAR**

Quando os alunos lançam esses aplicativos em seus Chromebooks Lenovo, não há demora para começarem a criar. Esses aplicativos não requerem nomes de usuário ou senhas adicionais. Habilitar uma licença para um aluno desbloqueia todos os recursos e conteúdos e remove quaisquer compras dentro do aplicativo.

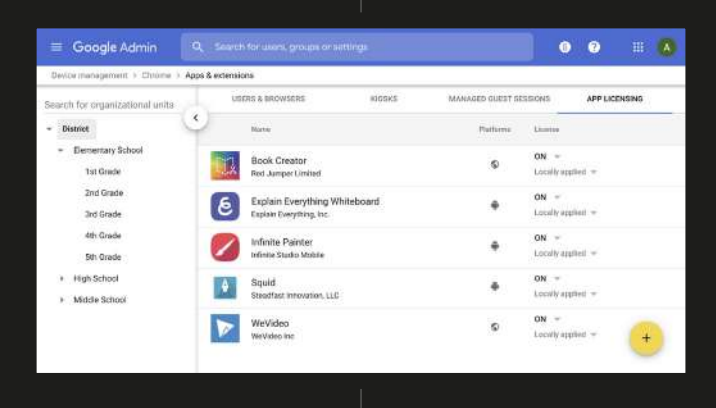

## **CRIAR**

O Chromebook App Hub inclui Aplicativos de Criatividade para cada disciplina e cada série. Esses aplicativos vêm com recursos e iniciadores de ideias para ajudar educadores a planejar projetos criativos que permitem aos alunos assumir a liderança em sua própria educação.

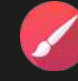

Infinite Painter

**ESBOÇAR E MISTURAR PINTURAS, ILUSTRAÇÕES E PÁGINAS DE QUADRINHOS**

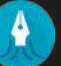

#### Squid

**ESCREVER À MÃO E MARCAR BRAINSTORMS, FOLHAS DE EXERCÍCIOS OU ANOTAÇÕES DE AULA**

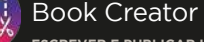

**ESCREVER E PUBLICAR HISTÓRIAS, PORTFÓLIOS, LIVROS OU RELATÓRIOS CIENTÍFICOS**

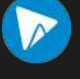

WeVideo

**VISUALIZAR E EDITAR ANÚNCIOS ESCOLARES, ENTREVISTAS OU VÍDEOS COM TELA VERDE**

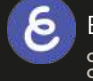

Explain Everything

**CRIAR E APRESENTAR TUTORIAIS, FILMES OU APRESENTAÇÕES**